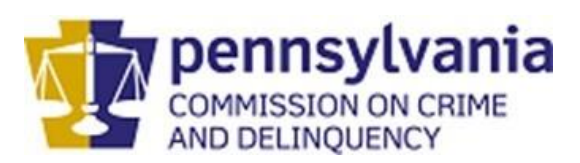

# **Acesso Confiável para Despesas de Vitimização - DAVE**

*Vítimas e requerentes podem acessar informações sobre seus pedidos de indenização de forma online*

*Você* tem *quatro* maneiras de acessar informações atualizadas sobre *seu* pedido.

*1) Use* o Sistema DAVE on-line: [www.dave.pa.gov](http://www.dave.pa.gov/) (Disponível 24 horas por dia, 7 dias por semana).

*2) Acesse* o aplicativo PA Crime Victims. (Disponível 24 horas por dia, 7 dias por semana).

## *3) Entre em contato* com

o programa local de atendimento à vítima que o ajudou a apresentar o seu pedido.

*4) Ligue* gratuitamente para o Programa de Assistência para Indenização de Vítimas pelo número (800) 233- 2339.

O Sistema DAVE (Acesso Confiável para Despesas de Vitimização) é um sistema automatizado de processamento de reclamações usado por vítimas/requerentes e representantes de vítimas para apresentar pedidos de indenização e pelo pessoal do Programa de Assistência para Indenização de Vítimas (Programa) para processar reclamações.

## *Perguntas e respostas sobre o Sistema DAVE*

## *Sou elegível para usar o Sistema DAVE? Você pode usar o DAVE se….*

- Tiver um pedido de indenização registrado no Programa.
- Tiver o número do seu pedido de indenização e o seu PIN (Número de Identificação Pessoal).
- Concordar com o Resumo da Política de Privacidade e Segurança do site do DAVE.

## *Preciso de algum equipamento especial para utilizar o Sistema DAVE?*

• Você precisará de um computador ou dispositivo com acesso à Internet.

## *Como faço para acessar as informações do meu pedido de indenização?*

• Você poderá acessar as informações do seu pedido de indenização simplesmente fazendo login no Sistema DAVE em: *https:// [www.dave.pa.gov](http://www.dave.pa.gov/)* e clicando no botão **File or check claim (Apresentar ou verificar pedido).** Você precisará do número do seu pedido de indenização e do seu PIN para fazer login. Você recebeu um PIN temporário na carta do Programa confirmando o recebimento do seu pedido. Quando fizer login no site pela primeira vez, você precisará alterar seu PIN temporário para um PIN permanente de sua escolha.

## *Outras pessoas podem acessar as informações do pedido de indenização por meio do Sistema DAVE?*

• Além das vítimas e requerentes (a pessoa que apresentou o pedido), os **representantes da vítima** que foram treinados para usar o Sistema DAVE podem visualizar todos os pedidos apresentados por sua agência.

## **Acesso Confiável para Despesas de Vitimização - DAVE**

#### *E se eu esquecer meu PIN?*

Como parte de seu primeiro login no Sistema DAVE, você terá a oportunidade de preencher uma seção **Opcional**. Esta etapa permitirá que o Programa o ajude no futuro, caso você esqueça seu PIN. Você deve informar ao Programa um endereço de e-mail válido para usar esta opção.

Se você esquecer seu PIN, basta clicar no link **Forgot PIN? (Esqueceu o PIN?)** na página de login e o Programa enviará automaticamente seu PIN por e-mail para você.

## *Que tipos de informações poderei visualizar no Sistema DAVE?*

#### *Você pode….*

- Visualizar informações básicas sobre o seu pedido.
- Verificar quais documentos seus ou de outras pessoas (como um prestador) ainda são necessários.
- Visualizar pagamentos feitos a você ou a um prestador.
- Visualizar informações sobre contas que foram enviadas.
- Alterar seu endereço, número de telefone ou PIN.
- Enviar um e-mail ao Programa com dúvidas sobre o seu pedido.

#### *O que devo fazer após fazer login?*

Após fazer login com sucesso no Sistema DAVE, basta clicar em **Claim Details (Detalhes do pedido)** para visualizar a:

- Tela de resumo do pedido
- Tela de endereço
- Tela de documentos
- Tela de despesas
- Tela de pagamentos

## *Onde posso encontrar mais informações sobre o Sistema DAVE e como obter mais detalhes?*

Basta clicar no link **Using This Site (Usando este site)**. Outras informações também estão disponíveis, basta selecionar um link na área azul escura do lado esquerdo da tela. Esses links permitem visualizar as etapas do Processo de Reclamação, um Glossário de Termos frequentemente usados pelo Programa e Perguntas Frequentes.

#### *Onde posso obter ajuda para usar o Sistema DAVE?*

Ligue gratuitamente para o Programa de Assistência para Indenização de Vítimas **pelo número (800) 233-2339** e um de nossos Representantes de Atendimento ao Cliente terá prazer em ajudá-lo.

#### **Para solicitar indenização on-line, acesse:**

#### **[www.pcv.pccd.pa.gov](http://www.pcv.pccd.pa.gov/)**

**OU**

#### **Baixe o aplicativo PA Crime Victims para dispositivos Android ou iOS**

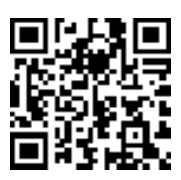

**PCCD Victim Compensation Assistance Program P.O. Box 1167 Harrisburg, PA 17108**

**[ra-davesupport@pa.gov](mailto:ra-davesupport@pa.gov)**

**Telefone (800) 233-2339 ou (717) 783-5153 Fax (717) 787-4306**